# Prácticas Cálculo I

## Práctica 4 (17- X-2018)

## **Objetivos**

- Utilizar Octave como calculadora numérica y gráfica para la resolución de problemas.
	- **1 Polinomio de Taylor**

Polinomios de Taylor:

Supongamos que  $f(x)$  es una función derivable *n* veces en el punto  $x = a$ . Se define el polinomio de Taylor de grado *n* correspondiente a la función  $f$  en el punto  $x = a$ como

$$
T_n[f(x);a] = \sum_{k=0}^n \frac{f^{(k)}(a)}{k!} (x-a)^k =
$$
  
=  $f(a) + \frac{f'(a)}{1!} (x-a) + \frac{f'(a)}{2!} (x-a)^2 + ... + \frac{f^{(n)}(a)}{n!} (x-a)^n$ 

En el caso en que  $a = 0$  el polinomio se llama de MacLaurin.

### **2 Infinitésimo**

Definición (Infinitésimo).– Una función  $\varphi(x)$  es un infinitésimo para  $x = a$  si tiende a cero cuando  $\,x\,$  se aproxima al punto  $\,a$  ,  $\lim\limits_{x\rightarrow a}\varphi\!\left( x\right) =0$ 

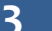

## **3 Orden de un infinitésimo**

Definición (Infinitésimos del mismo orden, orden superior y orden inferior).‐ Se dice que *j*  $\varphi(x)$  y  $\mu(x)$  son dos infinitésimos del mismo orden para  $x = a$  si  $(x)$  $\lim_{x\to a}\frac{1}{\mu(x)}=\lambda \quad con \ \lambda\neq 0,$ *x con*  $\lim_{x \to a} \frac{\varphi(x)}{\mu(x)} = \lambda$  con  $\lambda \neq 0, \lambda$  $= \lambda$  con  $\lambda \neq 0, \lambda \neq \infty$ . Nota: En este caso se escribe  $\varphi(x) = O(\mu(x)).$  $\varphi(x)$  y  $\mu(x)$  son equivalentes para  $x = a$  si  $\lim_{x \to a} \frac{\varphi(x)}{b}$  $\lim_{x\to a}\frac{1}{\mu(x)}=1$ *x x j*  $\lim_{x\to a}\frac{1}{\mu(x)}$  =  $\varphi(x)$  es de orden superior a  $\mu(x)$  para  $x = a$  si  $\lim_{n \to \infty} \frac{\varphi(x)}{n}$  $\lim_{x\to a}\frac{1}{\mu(x)}=0$ *x x j*  $\lim_{x\to a}\frac{1}{\mu(x)}=0.$ Nota: En este caso se escribe  $\varphi(x) = o(\mu(x))$ 

## **4 Parte principal de un infinitésimo**

Definición (Parte principal de un infinitésimo).- Si  $\varphi(x)$  un infinitésimo de orden *p* para  $x = a$  y se cumple  $\lim \frac{\varphi(x)}{a}$  $\lim_{x \to a} \frac{\lambda}{(x-a)^p} = \lambda \quad con \ \lambda \neq 0,$ *x con*  $\lim_{x \to a} \frac{\varphi(x)}{(x-a)^p} = \lambda$  con  $\lambda \neq 0, \lambda \neq \infty$ - La expresión  $\lambda\big(x-a\big)^p$  se llama parte principal de dicho infinitésimo.

Nótese que  $\varphi(x)$  es un infinitésimo equivalente a su parte principal.

PRINCIPIO DE SUSTITUCION.‐ Si en la expresión de un límite se sustituye un infinitésimo que sea factor o divisor por su parte principal o por otro equivalente, el valor del límite no se ve alterado.

## Cálculo de la parte principal utilizando polinomios de Taylor

Sea  $y = f(x)$  una función que es un infinitésimo para  $x = a$  con todas sus derivadas nulas hasta el orden  $k-1$  en el punto  $a$  y cumpliendo  $f^{(k)}(a) \neq 0$ .

Utilizando la fórmula de Taylor se tendrá:

$$
f(x) = \frac{f^{(k)}(a)}{k!} (x - a)^{k} + o((x - a)^{k})
$$

De esta expresión se deduce que el orden del infinitésimo  $y = f(x)$  para  $x = a$  es  $k$  y

su parte principal es  $\frac{f^{(k)}\big(a\big)}{d}(x-a)$ !  $f^{(k)}(a)$ <sub>*l*</sub>  $\frac{\lambda}{k!} (x-a)^n$ .

### **5 Máximos <sup>y</sup> mínimos**

Definición (Extremo relativo).- Sea  $y = f(x)$  una función real definida sobre un dominio *D* . Decimos que *f* tiene

- un mínimo relativo en un punto  $a \in D$  si existe un intervalo  $(a r, a + r)$ contenido en *D* de forma que  $f(x) > f(a)$  para  $x \in (a - r, a + r)$ ,  $x \neq a$ .
- un máximo relativo en un punto  $a \in D$  si existe un intervalo  $(a r, a + r)$ contenido en *D* de forma que  $f(x) < f(a)$  para  $x \in (a - r, a + r)$ ,  $x \neq a$ .

Si un punto es mínimo o máximo relativo se dice que es un extremo relativo o local.

Definición (Extremo absoluto).- Sea  $y = f(x)$  una función real definida sobre un dominio *D* . Decimos que *f* alcanza

- su valor mínimo absoluto en un punto  $a \in D$  si  $f(x) > f(a)$  para  $x \in D$ ,  $x \neq a$ .
- su valor máximo absoluto en un punto  $a \in D$  si  $f(x) < f(a)$  para  $x \in D$ ,  $x \neq a$

Si un punto es mínimo o máximo absoluto se dice que es un extremo absoluto o global.

PROPOSICIÓN.- Consideremos una función  $y = f(x)$  derivable en un entorno del punto *a* verificando  $f'(a) = 0$ , entonces

- Si  $f''(a) > 0$  entonces en el punto *a* la función tiene un mínimo local.
- Si  $f''(a) < 0$  entonces en el punto  $a$  la función tiene un máximo local.

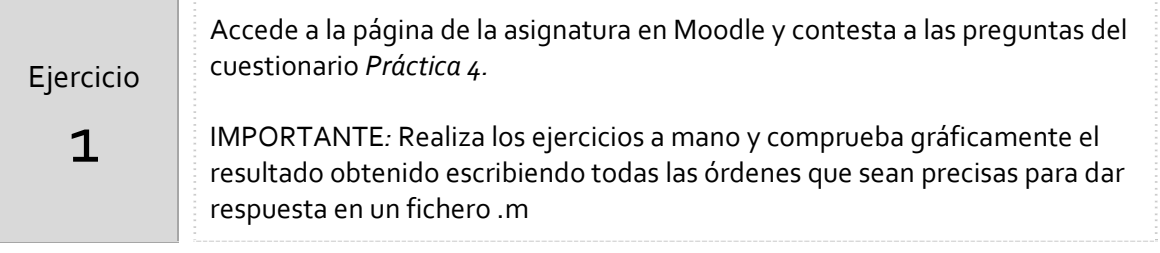

## *Resumen de comandos*

En esta práctica no se ha introducido ningún comando nuevo